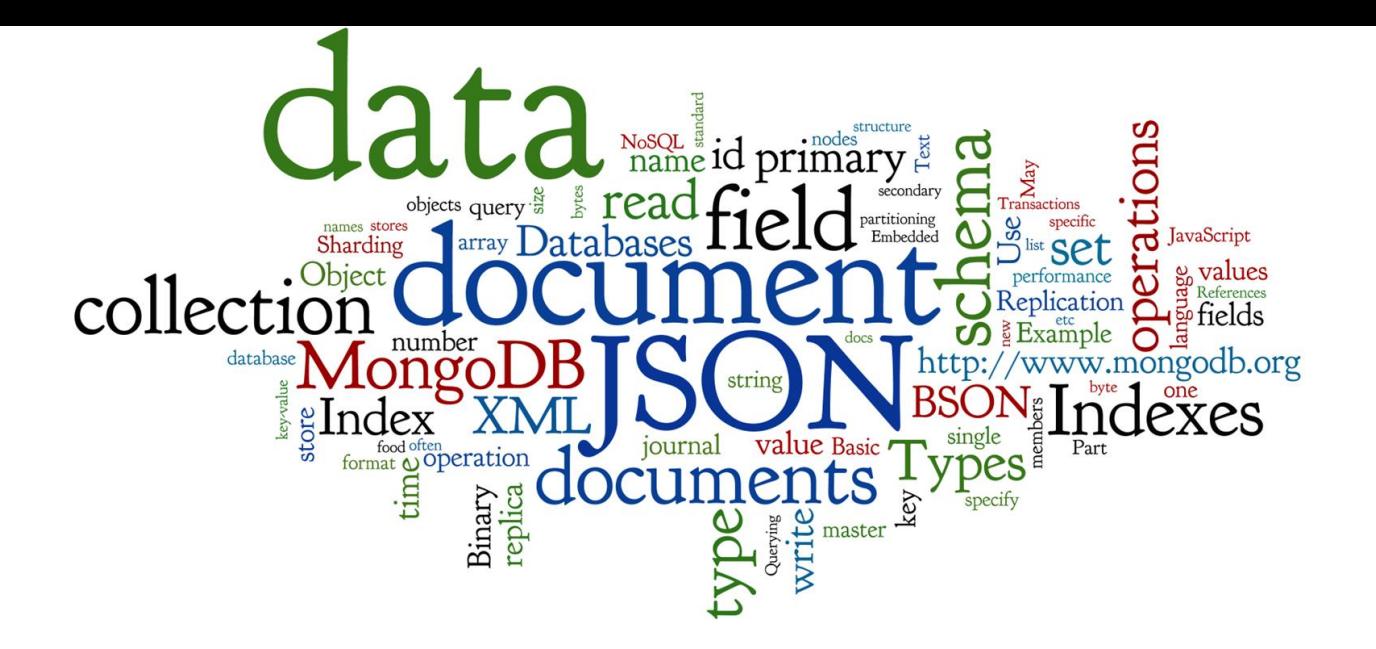

## **Document Databases**

Lecture 6 of *NoSQL Databases* (PA195) David Novak & Vlastislav Dohnal Faculty of Informatics, Masaryk University, Brno

#### **Agenda**

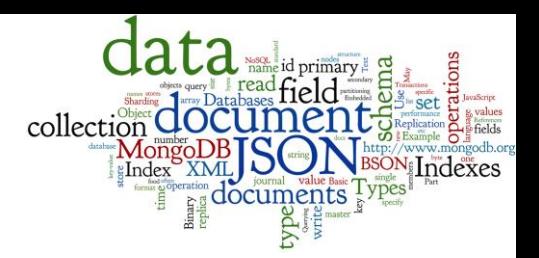

- Text (Document) Data Types
	- **JSON: JavaScript Object Notation**
	- XML: usage and comparison with JSON
- Document Databases: MongoDB
	- Database schema: Design
	- Using MongoDB: Updates, Queries, Indexes
	- Behind the scene
		- BSON format, Distribution, Replication, Transactions, ...

## **NoSQL Databases and Data Types** direction

#### 1. Key-value stores:

- Can store any (text or binary) data
	- often, if using JSON data, additional functionality is available

#### 2. Document databases

- Structured text data Hierarchical tree data structures
	- typically JSON, XML

#### 3. Column-family stores

- Rows that have many columns associated with a row key
	- can be written as JSON

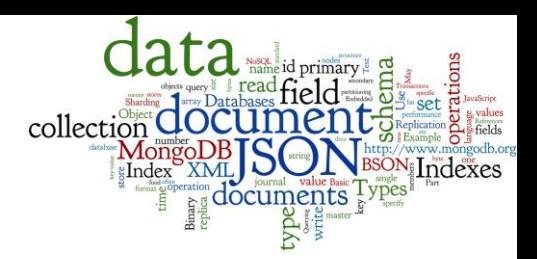

#### **Part 1: Document Data Types**

#### **Data Formats**

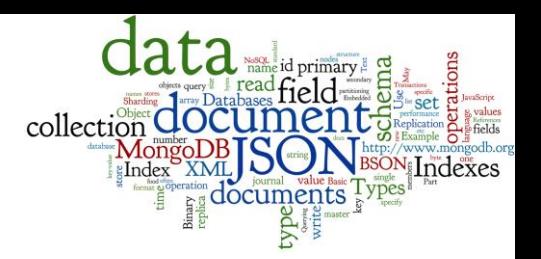

- Binary Data (previous lecture)
	- often, we want to store objects (class instances)
	- objects can be binary serialized (marshalled)
		- and kept in a key-value store
	- there are several popular serialization formats
		- Protocol Buffers, Apache Thrift
- Structured Text Data
	- JSON, BSON (Binary JSON)
		- JSON is currently number one data format used on the Web
	- XML: eXtensible Markup Language
	- **RDF: Resource Description Framework**

## **JSON: Basic Information**

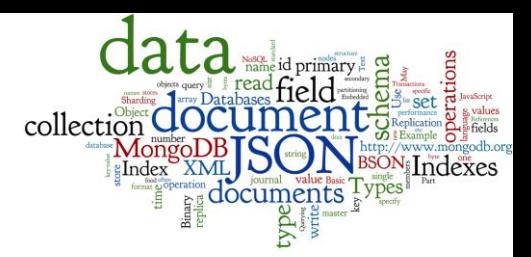

- Text-based open standard for data interchange
	- Serializing and transmitting structured data
	- ECMA-404 standard
- JSON = JavaScript Object Notation
	- Originally specified by Douglas Crockford in 2001
	- Derived from JavaScript scripting language
	- Uses conventions of the C-family of languages
- Filename: \*.json
- Internet media (MIME) type: application/json
- Language independent https://www.ison.org

#### **JSON:Example**

ſ

```
"conferences":
    "name": "XML Prague 2015",
    "start": "2015-02-13",
    "end": "2015-02-15",
    "web": "http://xmlprague.cz/",
    "price": 120,
    "currency": "EUR",
    "topics": ["XML", "XSLT", "XQuery", "Big Data"],
    "venue" {
      "name" "VŠE Praha",
      \blacksquare location \blacksquare\textsf{lat} : 50.084291,
        "lon": 14.441185
  },
```
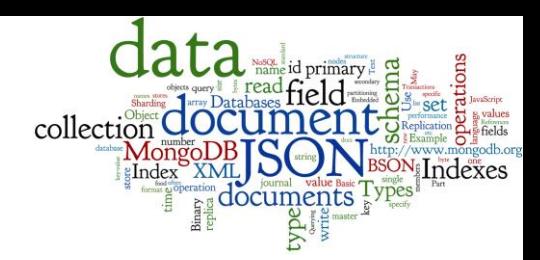

#### K

```
"name": "DATAKON 2014",
  "start" : "2014-09-25","end": "2014-09-29",
  "web": "http://www.datakon.cz/",
  price 290
  "currency": "EUR",
  "topics": ["Big Data", "Linked Data", "Open Data"]
\bf{B}
```
## **JSON: Data Types (1)**

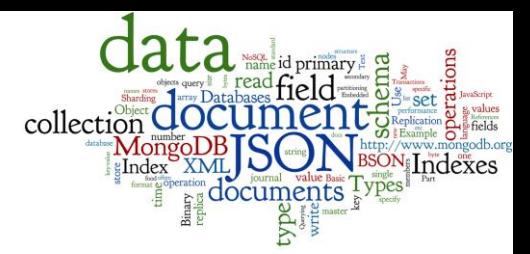

- object an unordered set of name:value pairs
	- these pairs are called properties (members) of an object
	- syntax: { name: value, name: value, name: value, ...}

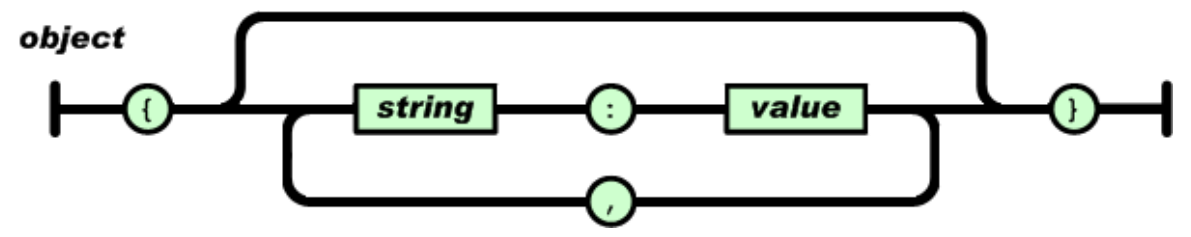

- array an ordered collection of values (elements)
	- syntax: [ comma-separated values ]

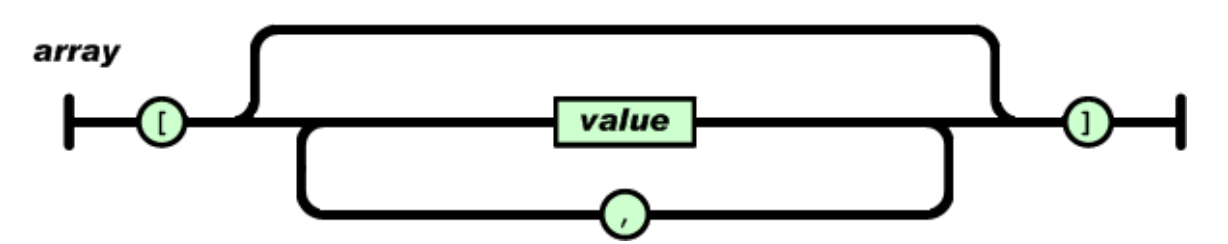

## **JSON: Data Types (2)**

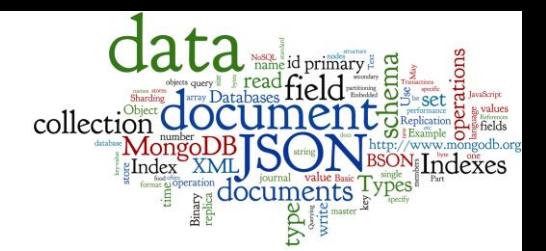

● value – string in double quotes / number / true or false (i.e., Boolean) / null / object / array

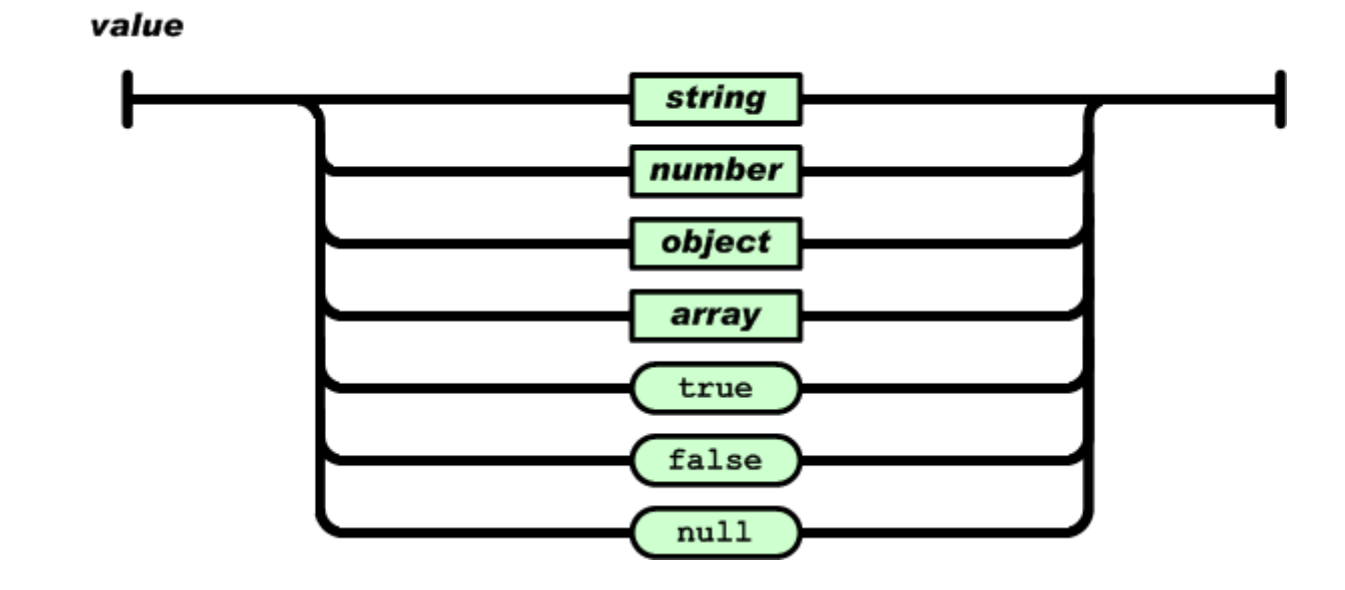

## **JSON: Data Types (3)**

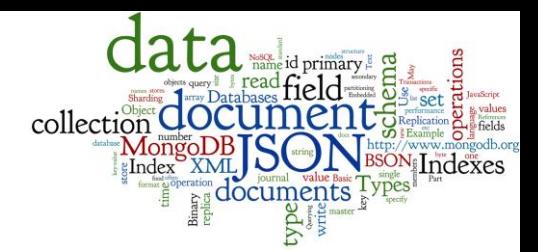

- string sequence of zero or more Unicode characters, wrapped in double quotes
	- Backslash escaping

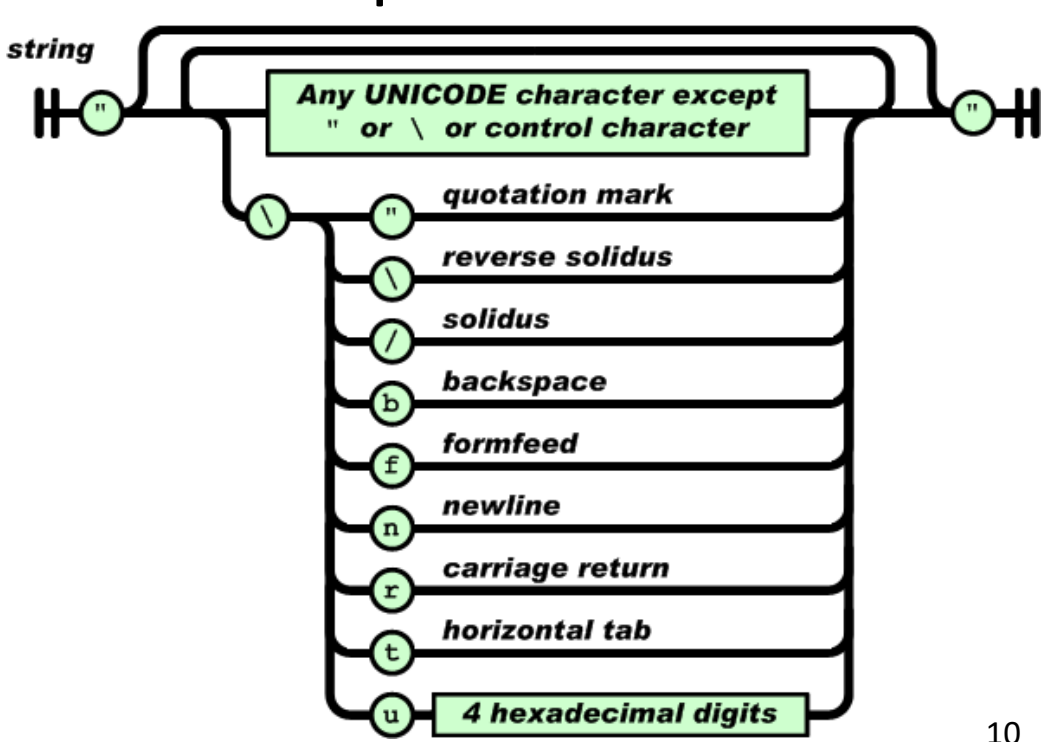

## **JSON: Data Types (4)**

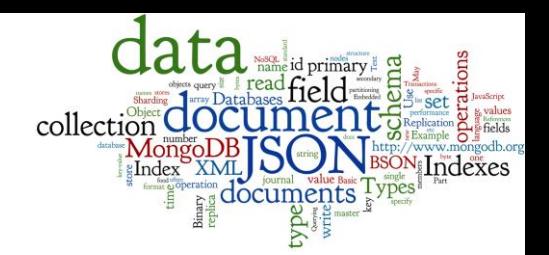

- number like a C or Java number
	- Integer or floating-point
	- Octal and hexadecimal formats are not used

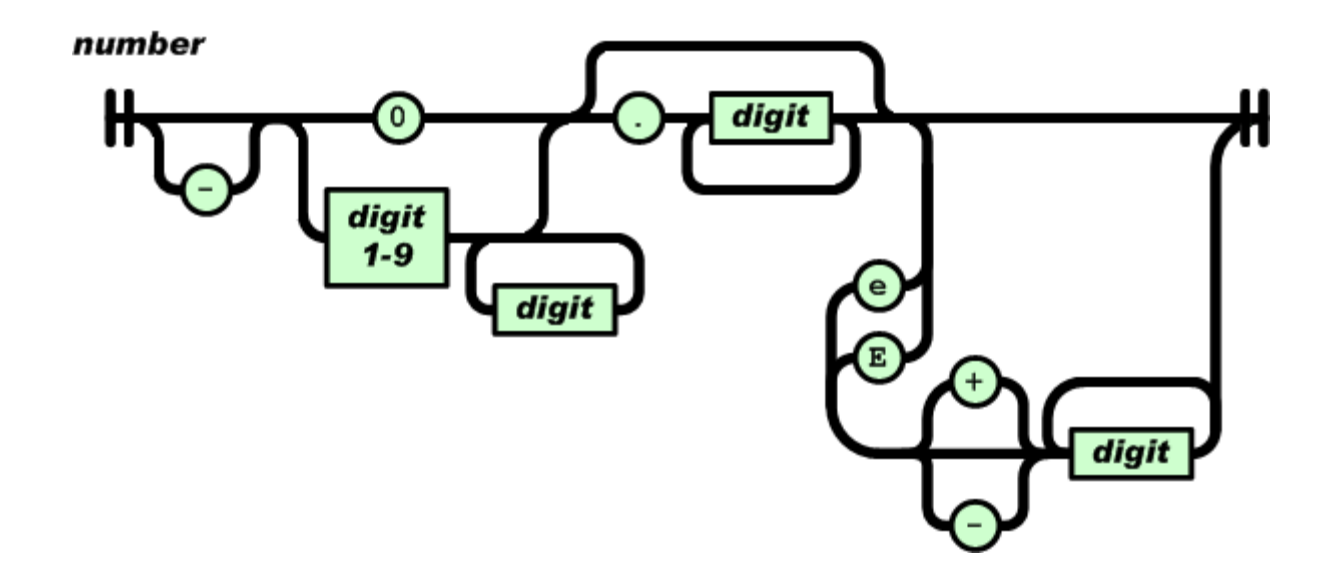

#### **JSON Properties**

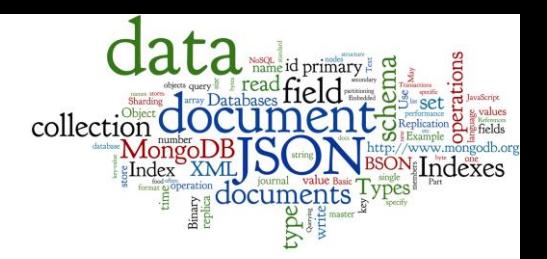

- There is no way to write comments in JSON Originally, there was but it was removed for security
- No way to specify precision/size of numbers ○ It depends on the parser and the programming language
- There exists a standard "JSON Schema"
	- A way to specify the schema of the data
	- Field names, field types, required/optional fields, etc.
	- JSON Schema is written in JSON, of course
		- see example below

#### **JSON Schema: Example**

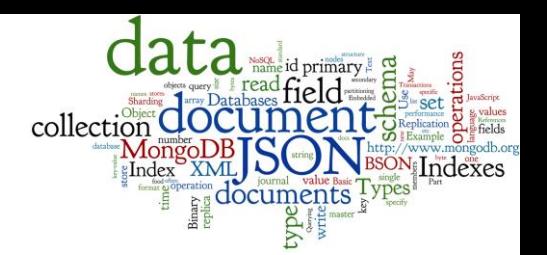

```
"$schema": "http://json-schema.org/schema#",
"type": "object",
"properties" \{"conferences" {
    "type": "array",
    \mathsf{items} {
      "type": "object",
      "properties": {
        "name": \{ "type": "string" \},"start": { "type": "string", "format": "date" }
        "end": { "type": "string", "format": "date" },
        "web": \{ "type": "string" \},
        "price": { type": "number" }
        "currency": { "type": "string",
                "enum": ["CZK", "USD", "EUR", "GBP"] },
        'topics' {
          "type" "array",
          \mathsf{items} {
            "type": "string"
        \cdot
```

```
"venue\uparrow {
    "type": "object",
    "properties" : \{"name": \{ "type": "string" \},
      \blacksquare location \blacksquaretype": "object",
         {
          "lat" \{ type": "number" \}.
          "lon { "type": "number" }
    "required": ["name"]
},
"required": ["name", "start", "end",
             "web", "price", "topics"]
```
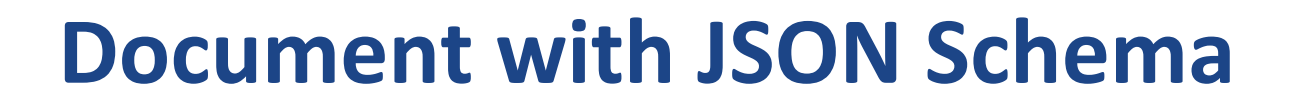

ſ

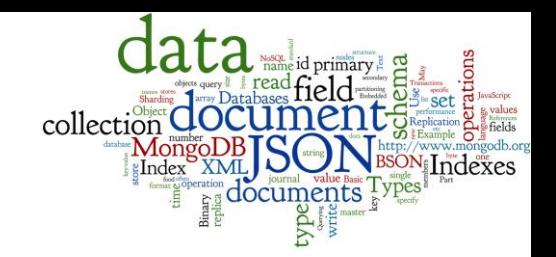

```
"conferences":
    "name": "XML Prague 2015",
    "start": "2015-02-13",
    "end" : "2015-02-15""web": "http://xmlprague.cz/",
    "price" : 120""currency": "EUR",
    "topics": ["XML", "XSLT", "XQuery", "Big Data"],
    "venue" {
      "name": "VŠE Praha",
      "location" {
        \textsf{lat} : 50.084291
                                                              K
        "lon": 14.441185
                                                                 "name": "DATAKON 2014",
                                                                 "start" : "2014-09-25","end": "2014-09-29",
                                                                 "web": "http://www.datakon.cz/",
  },
                                                                 price 290
                                                                 "currency": "EUR",
                                                                 "topics": ["Big Data", "Linked Data", "Open Data"]
                                                              \mathbf{B}
```
#### **XML: Basic Information**

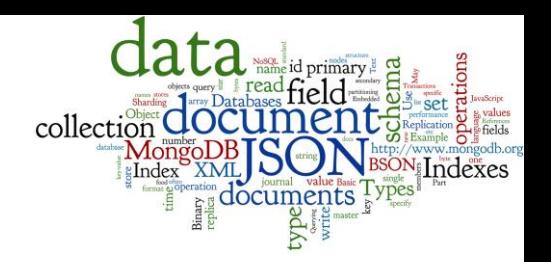

- XML: eXtensible Markup Language ○ W3C standard (since 1996)
- both human and machine readable

● example:

 $\leq$ ?xml version="1.0"?>  $quiz$ <qanda seq="1"> <question> Who was the forty-second president of the U.S.A.?  $<$ /question>  $\alpha$ nswer $>$ William Jefferson Clinton  $\alpha$ /answer>  $\langle$  qanda> <!-- Note: We need to add more questions later.-->  $\frac{2}{\sqrt{q}}$ 

source: http://en.wikipedia.org/wiki/XML

#### **XML: Features and Comparison**

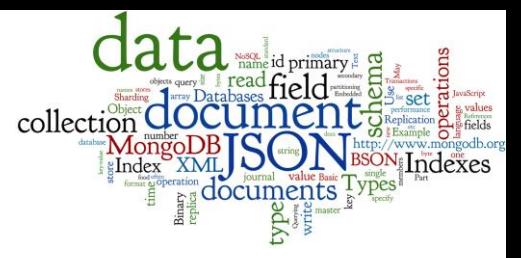

- Standard ways to specify XML document schema: ○ DTD, XML Schema (XSD), etc.
	- concept of Namespaces; XML editors (for given schema)
- Technologies for parsing: DOM, SAX
- Many associated technologies: ○ XPath, XQuery, XSLT (transformation)
- XML is great for configurations, meta-data, etc.
- XML databases are mature, not considered NoSQL
- Currently, JSON format rules:
	- o compact, easier to write, has all features typically needed  $\frac{16}{16}$

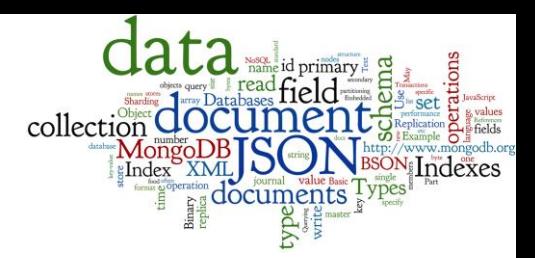

#### **Part 2: Document Databases**

## Document Databases: Fundamenta

- Basic concept of data: *Document*
- Documents are self-describing pieces of data
	- Hierarchical tree data structures
	- Nested associative arrays (maps), collections, scalars
	- XML, JSON (JavaScript Object Notation), BSON, …
- Documents in a collection should be "similar" ○ Their schema can differ
- Often: Documents stored as values of key-value
	- Key-value stores where the values are examinable
	- Building search indexes on various keys/fields of the value  $_{18}$

#### **Why Document Databases**

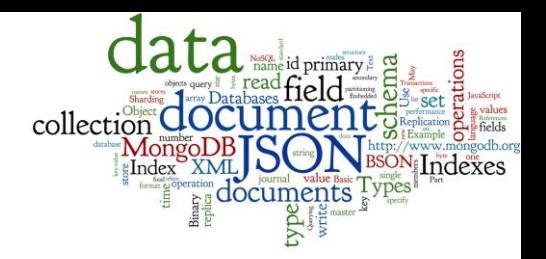

- XML and JSON are popular for data exchange ○ Recently mainly JSON
- Data stored in document DB can be used directly

- Databases often store objects from memory
	- Using RDBMS, we must do Object Relational Mapping (ORM)
		- ORM is relatively demanding
	- JSON is much closer to the structure of memory objects
		- It was originally for JavaScript objects
		- Object Document Mapping (ODM) is faster

# **Document Databases: Representative**

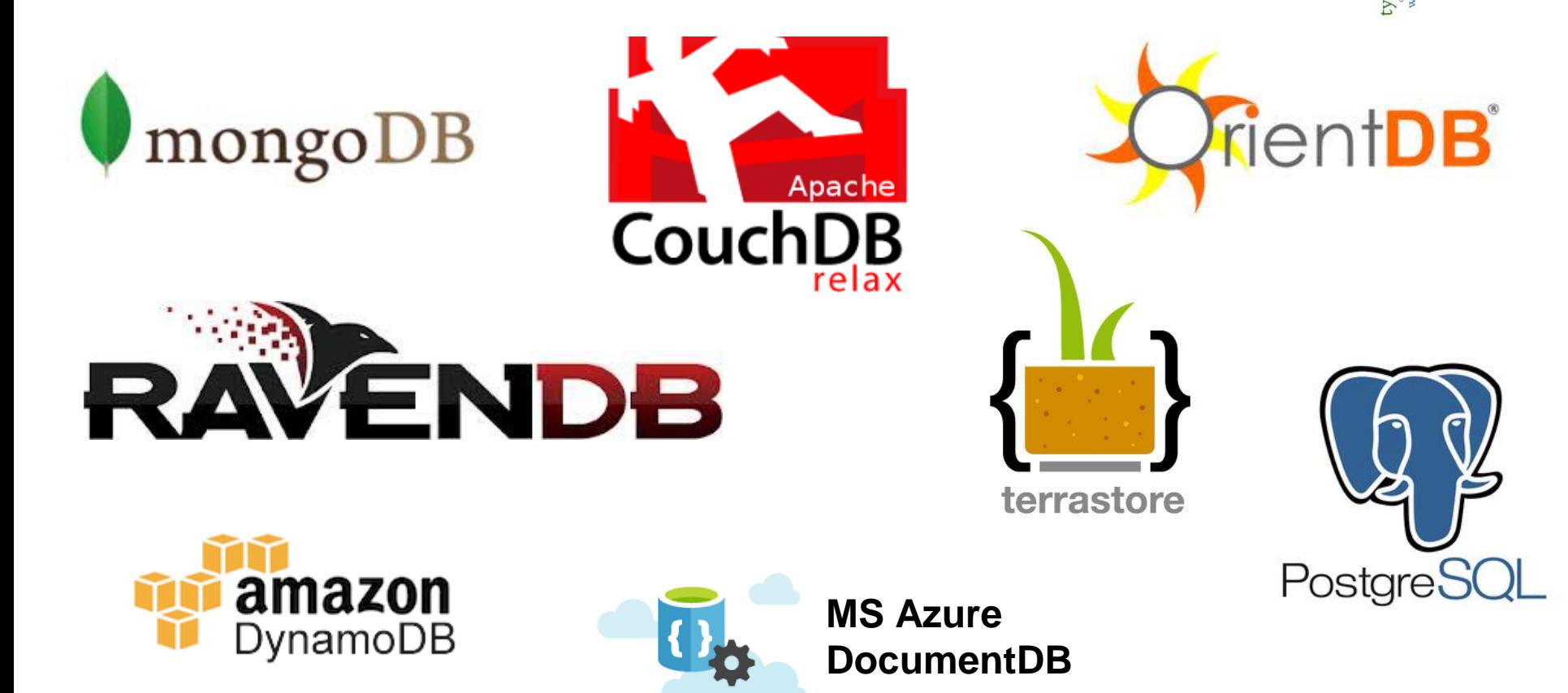

Ranked list: <http://db-engines.com/en/ranking/document+store>

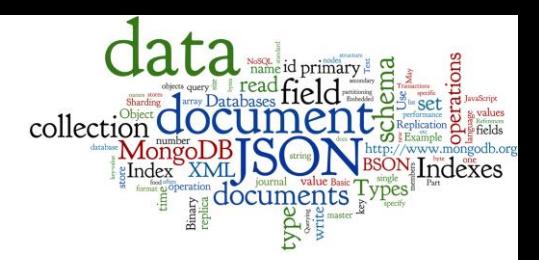

#### **Part 2.1: MongoDB - Basics & Querying**

#### **MongoDB**

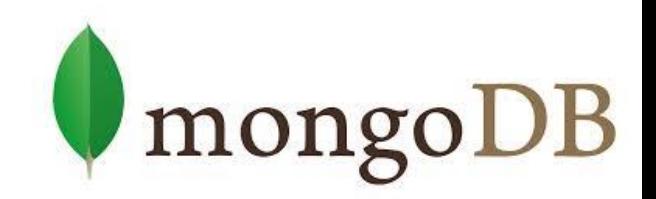

- Initial release: 2009
	- Written in C++
	- Open-source
	- Cross-platform
- JSON documents
- **Basic features:** 
	- High performance  $-$  many indexes
	- $\circ$  High availability replication + eventual consistency + automatic failover
	- Automatic scaling automatic sharding across the cluster
	- MapReduce support

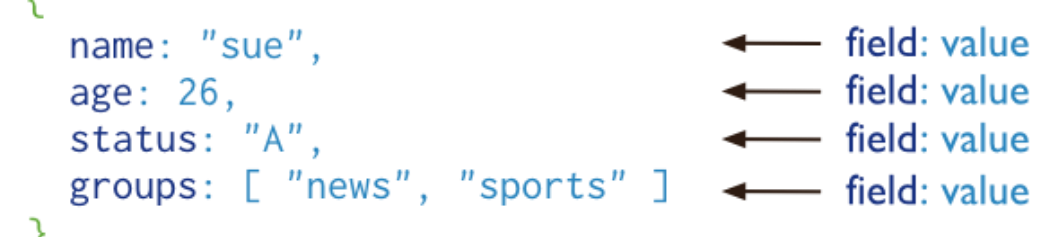

## **MongoDB: Terminology**

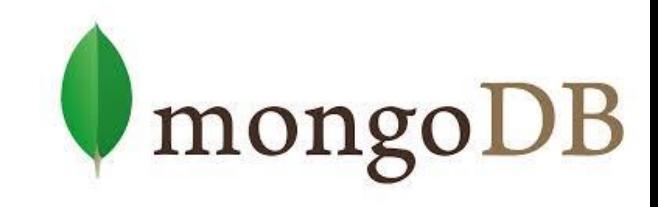

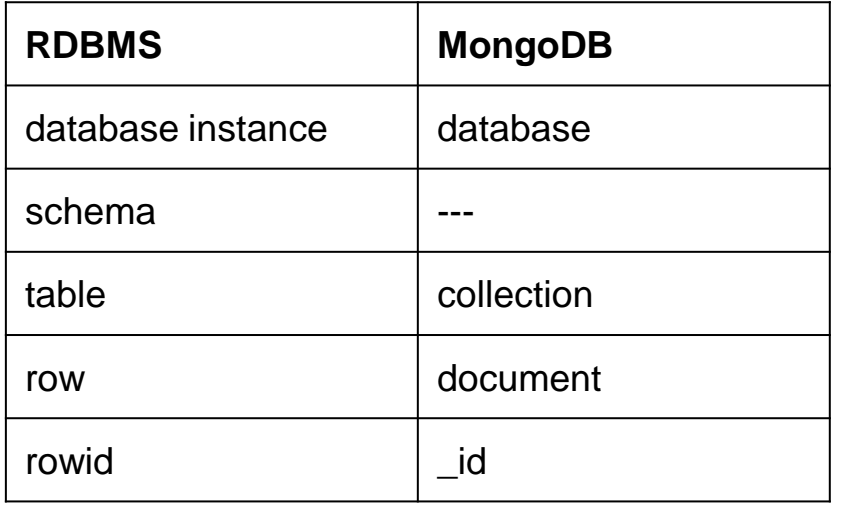

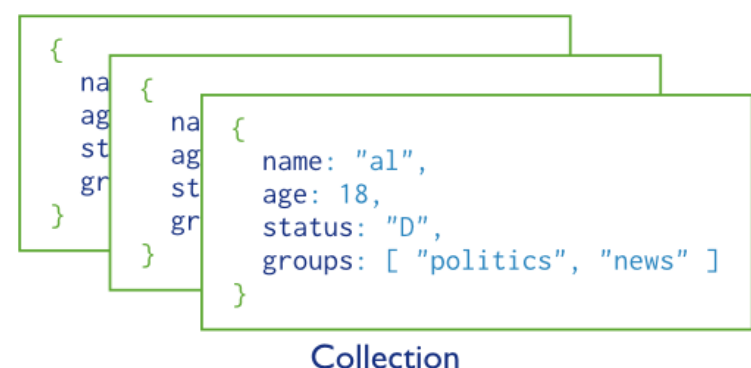

each JSON document:

○ belongs to a collection

○ has a field \_id

unique within the collection

#### each collection:

○ belongs to a "database"

#### **Documents**

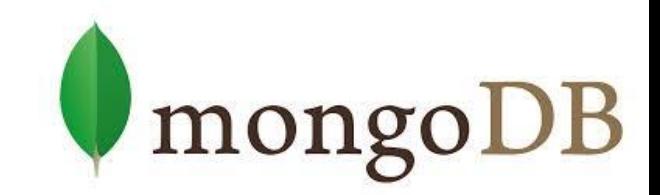

- Use JSON for API communication
- Internally: BSON
	- Binary representation of JSON
	- For storage and inter-server communication
- Document has a maximum size: 16MB (in BSON)
	- Not to use too much RAM, bandwidth
	- GridFS tool can divide larger files into fragments

#### **Document Fields**

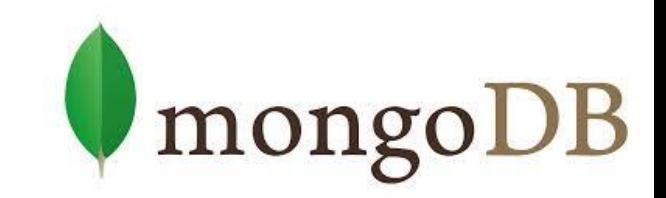

- Every document must have the field id
	- Used as a primary key
	- Unique within the collection
	- Immutable
	- Any type other than an array
	- Can be generated automatically
- Restrictions on field names:
	- $\circ$  The field names cannot start with the \$ character
		- Reserved for operators
	- The field names cannot contain the . character
		- Reserved for accessing sub-fields

#### **Database Schema**

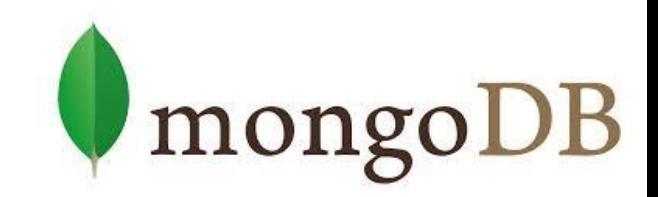

- Documents have flexible schema
	- Collections do not enforce specific data structure
	- In practice, documents in a collection are similar
- Key decision of data modeling:
	- References vs. embedded documents
	- In other words: Where to draw lines between aggregates
		- Structure of data
		- Relationships between data

#### **Schema: Embedded Docs**

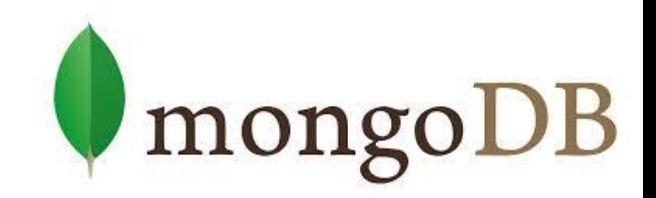

● Related data in a single document structure ○ Documents can have subdocuments (in a field or array)

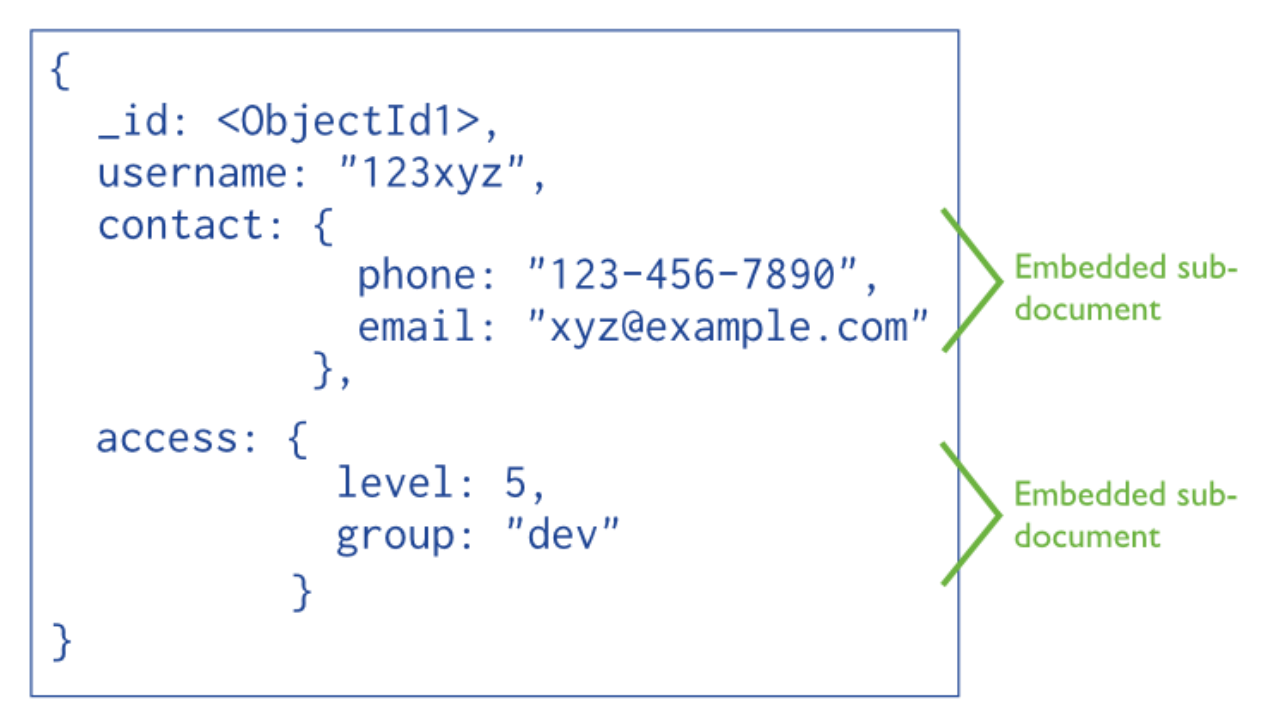

## **Schema: Embedded Docs (2)**

- Denormalized schema
- Main advantage:

Manipulate related data in a single operation

- Use this schema when:
	- One-to-one relationships: one doc "contains" the other
	- One-to-many: if children docs have one parent document
- Disadvantages:
	- Documents may grow significantly during the time
	- Impacts both read/write performance
		- Document must be relocated on disk if its size exceeds allocated space
		- May lead to data fragmentation on the disk  $_{28}$

mongoDB

#### **Schema: References**

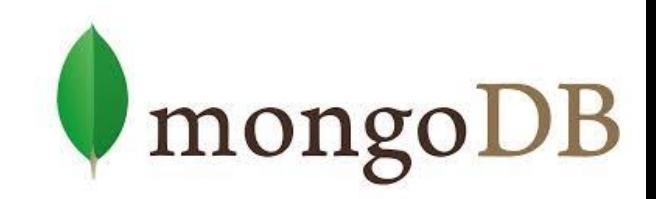

- Links/references from one document to another
- Normalization of the schema

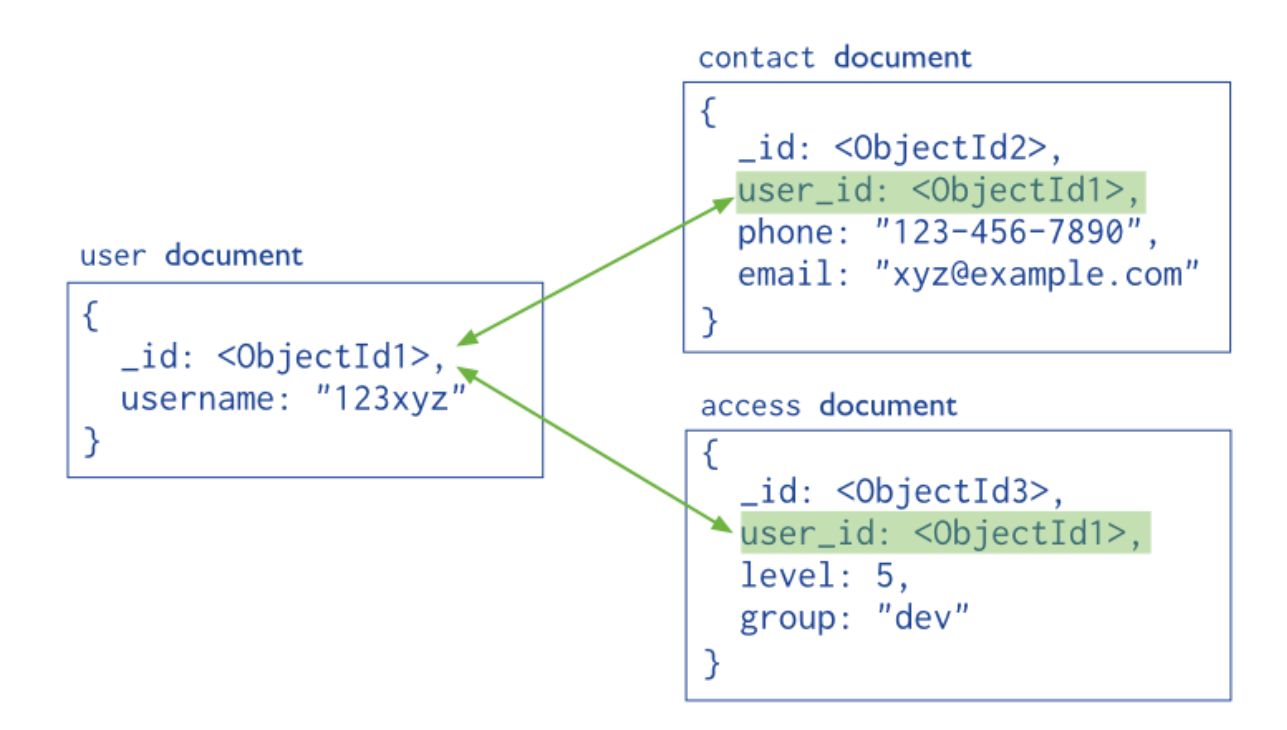

## **Schema: References (2)**

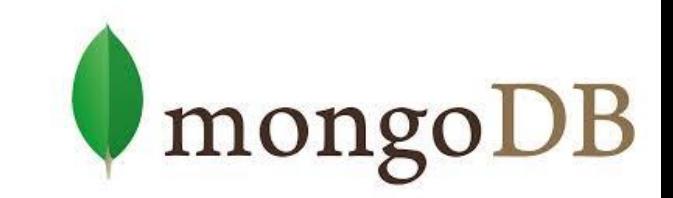

- More flexibility than embedding
- Use references:
	- When embedding would result in duplication of data
		- and only insignificant boost of read performance
	- To represent more complex many-to-many relationships
	- To model large hierarchical data sets
- Disadvantages:
	- Can require more roundtrips to the server
		- Documents are accessed one by one

## **Querying: Basics**

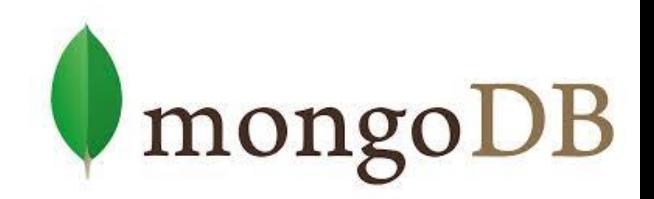

- Mongo query language
- A MongoDB query:
	- Targets a specific collection of documents
	- Specifies criteria that identify the returned documents
	- May include a projection to specify returned fields
	- May impose limits, sort, orders, …
- Basic query all documents in the collection:

db.users.find()

```
db.users.find( {} )
```
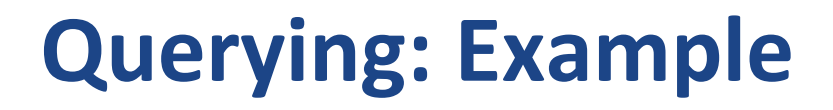

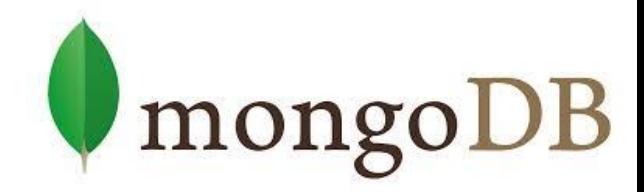

**Query Criteria** Modifier Collection db.users.find( {  $age: { $gt: 18 }$  } } ).sort(  ${age: 1 }$  )

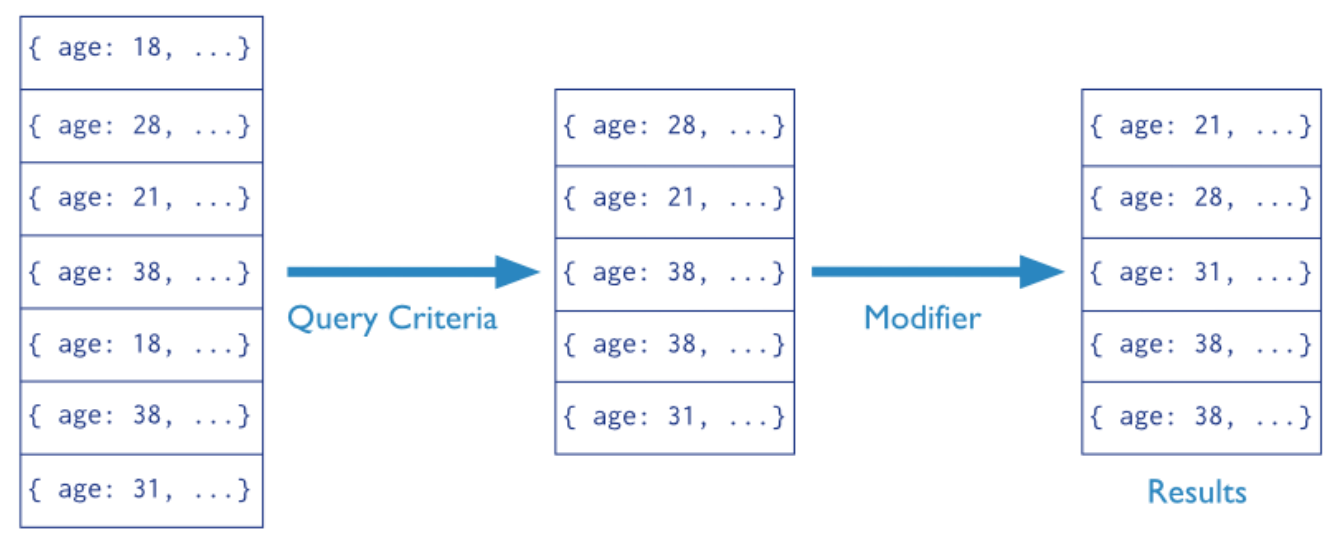

users

## **Querying: Selection**

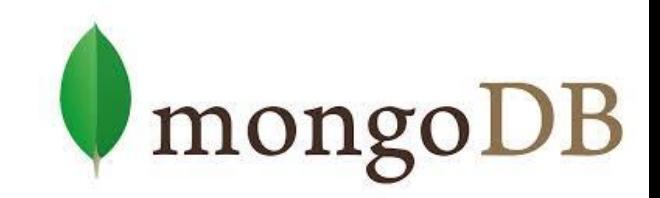

db.inventory.find({ type: "snacks" })

● All documents from collection inventory where the type field has the value snacks

db.inventory.find({ type: { \$in: [ 'food', 'snacks' ] } } )

● All inventory docs where the type field is either food or snacks

db.inventory.find( { type: 'food', price: { \$lt: 9.95 } } )

● All ... where the type field is food and the price is less than 9.95

#### **Inserts**

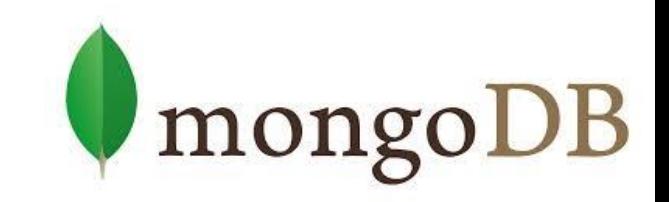

db.inventory.insertOne( { \_id: 10, type: "misc", item: "card", qty: 15 } )

● Inserts a document with three fields into collection inventory ○ User-specified \_id field

db.inventory.insertOne( { type: "book", item: "journal" } )

- $\bullet$  The database generates  $\pm$ d field
- \$ db.inventory.find()

{ \_id: ObjectId("58e209ecb3e168f1d3915300"), type: "book", item: "journal" }

#### **Updates**

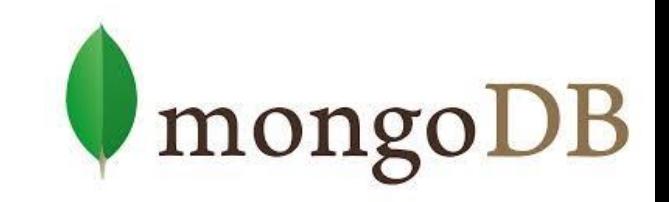

db.inventory.updateMany(

- { type: "book", item : "journal" },
- { \$set: { qty: 10 } },
- { upsert: true } )
- Finds all docs matching query
	- { type: "book", item : "journal" }
- and sets the field  $\{ qty: 10 \}$
- upsert: true
	- if no document in the inventory collection matches
	- creates a new document (generated \_id)
		- $\blacksquare$  it contains fields  $id$ , type, item, qty  $35$

#### **MapReduce**

)

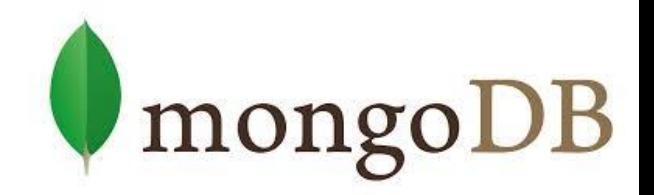

```
collection "accesses":
{
  "user id": < ObjectId>,
  "login time": <time the user entered the system>,
  "logout time": <time the user left the system>,
  "access type": <type of the access>
}
```
• How much time did each user spend logged in ○ Counting just accesses of type "regular"

```
db.accesses.mapReduce(
  function() { emit (this.user id, this.logout time - this.login time); },
  function(key, values) { return Array.sum( values ); },
  { 
    query: { access type: "regular" },
    out: "access times"
  } 
                                                             In JavaScript
```
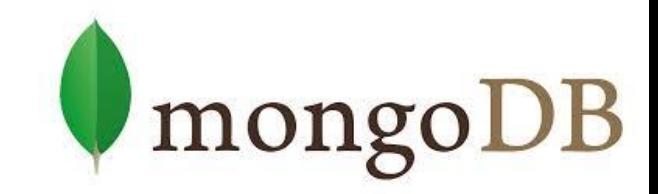

#### **Part 2.2: MongoDB - Indexes**

#### **Indexes**

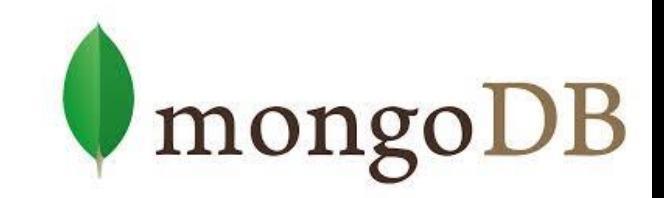

- Indexes are the key for MongoDB performance
	- Without indexes, MongoDB must scan every document in a collection to select matching documents
- Indexes store some fields in easily accessible form
	- Stores values of a specific field(s) ordered by the value
- Defined per collection
- Purpose:
	- To speed up common queries
	- To optimize performance of other specific operations

#### **Indexes: Example of Use**

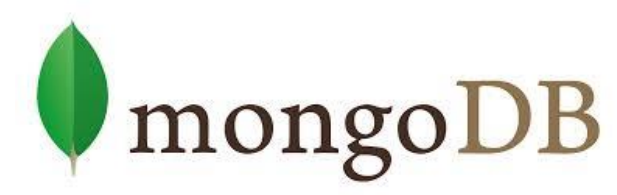

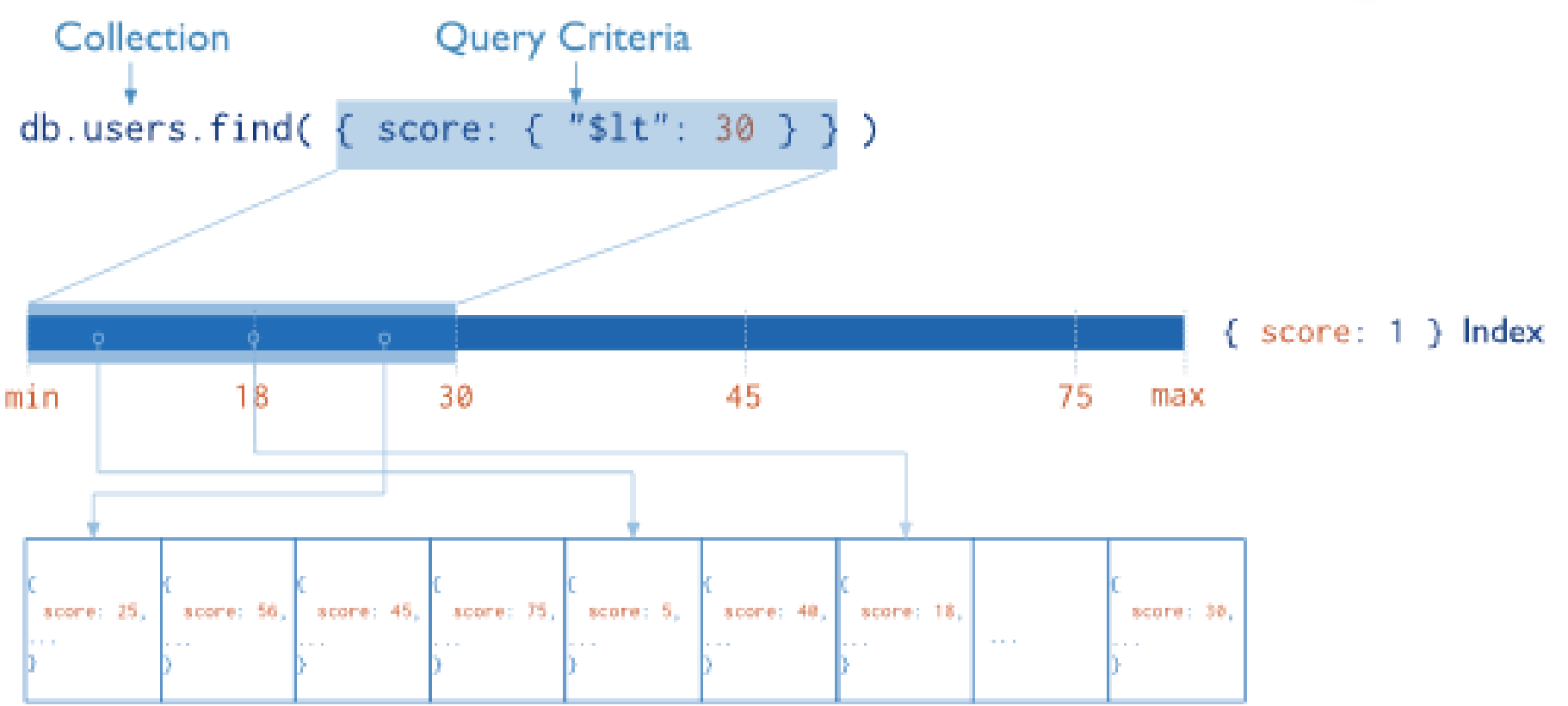

users

## **Indexes: Example of Use (2)**

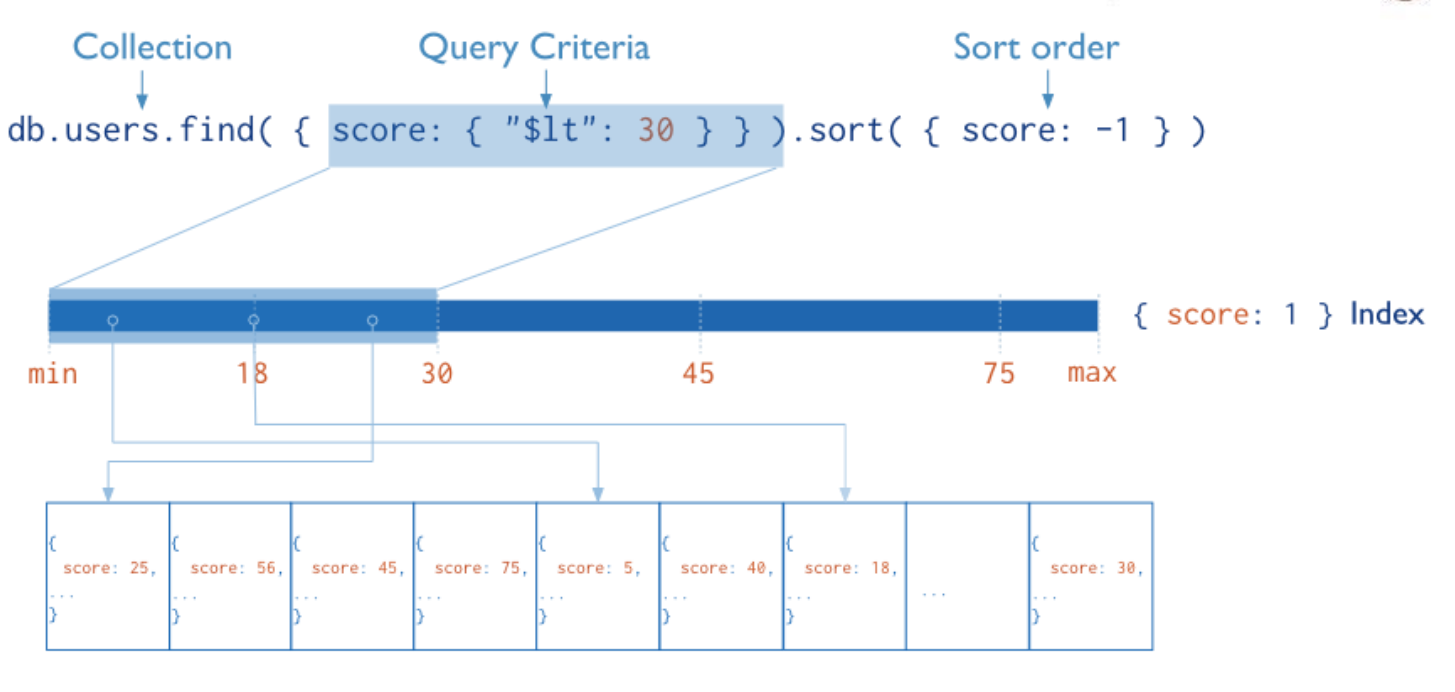

users

• The index can be traversed in order to return sorted results (without sorting)

**U** mongo DB

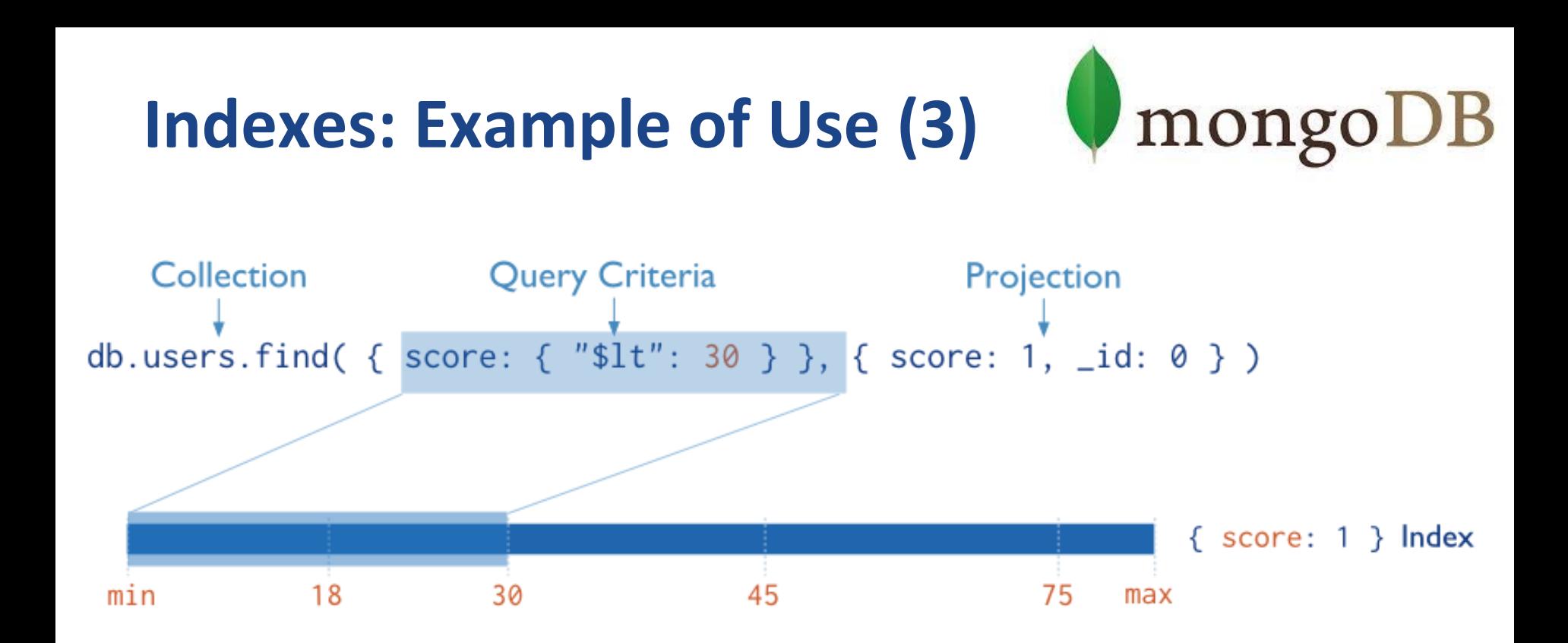

● MongoDB does not need to inspect data outside of the index to fulfill the query

## **Index Types**

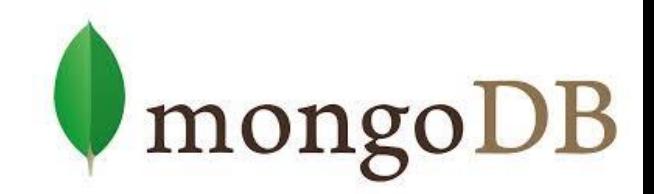

- **Default:** \_id
	- Exists by default
		- If applications do not specify \_id when inserting a doc, it is created.
	- Unique

#### ● **Single Field**

○ User-defined indexes on a single field of a document

#### ● **Compound**

○ User-defined indexes on multiple fields

#### ● **Multikey index**

- To index the content stored in arrays
- Creates separate index entry for each array element

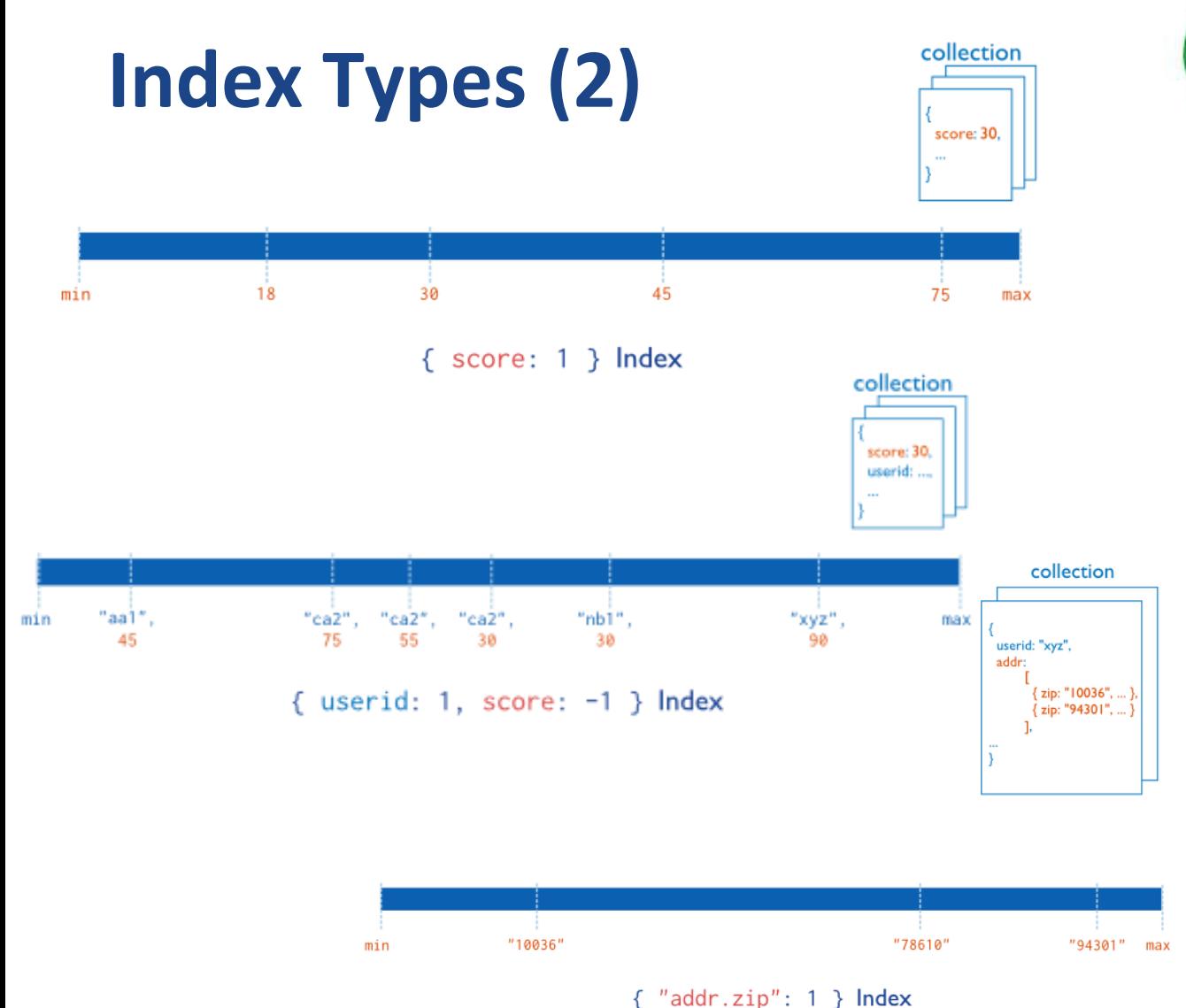

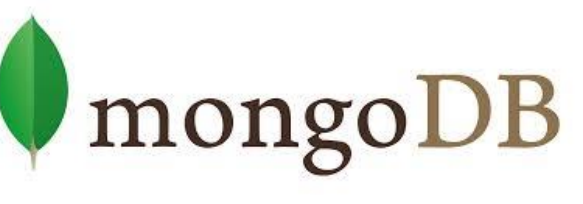

- Index on score field (ascending)
- Compound Index on userid (ascending) AND score field (descending)
- **Multikey index on** the addr.zip field

## **Index Types (3)**

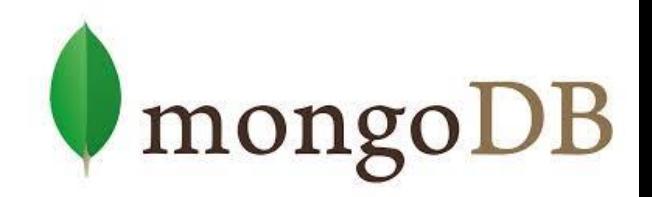

● **Ordered** Index

○ B + -Tree (see above)

- **Hashed** Indexes
	- Fast *O*(1) indexes the hash of the value of a field
		- Only equality matches
- **Geospatial** Index ([operators](https://docs.mongodb.com/manual/reference/operator/query-geospatial/) docs)
	- *2d* indexes = use planar geometry when returning results
		- For data representing points on a two-dimensional plane
	- *2dsphere* indexes = spherical (Earth-like WGS84) geometry
		- For data representing latitude, longitude
- **Text** Indexes
	- Searching for string content in a collection  $144$

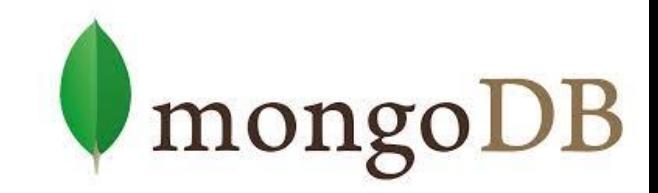

#### **Part 2.3: MongoDB - Behind the Scene**

#### **MongoDB: Behind the Scene**

mongoDB

- BSON format
- Distribution models
	- Replication
	- Sharding
	- Balancing
- MapReduce
- Transactions
- Journaling

## **BSON (Binary JSON) Format**

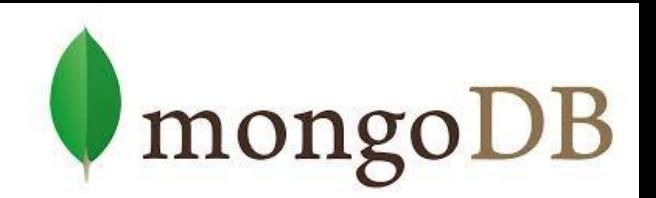

- Binary-encoded serialization of JSON documents
	- Representation of documents, arrays, JSON simple data types + other types (e.g., Date and BinData)

Data type (string, here)

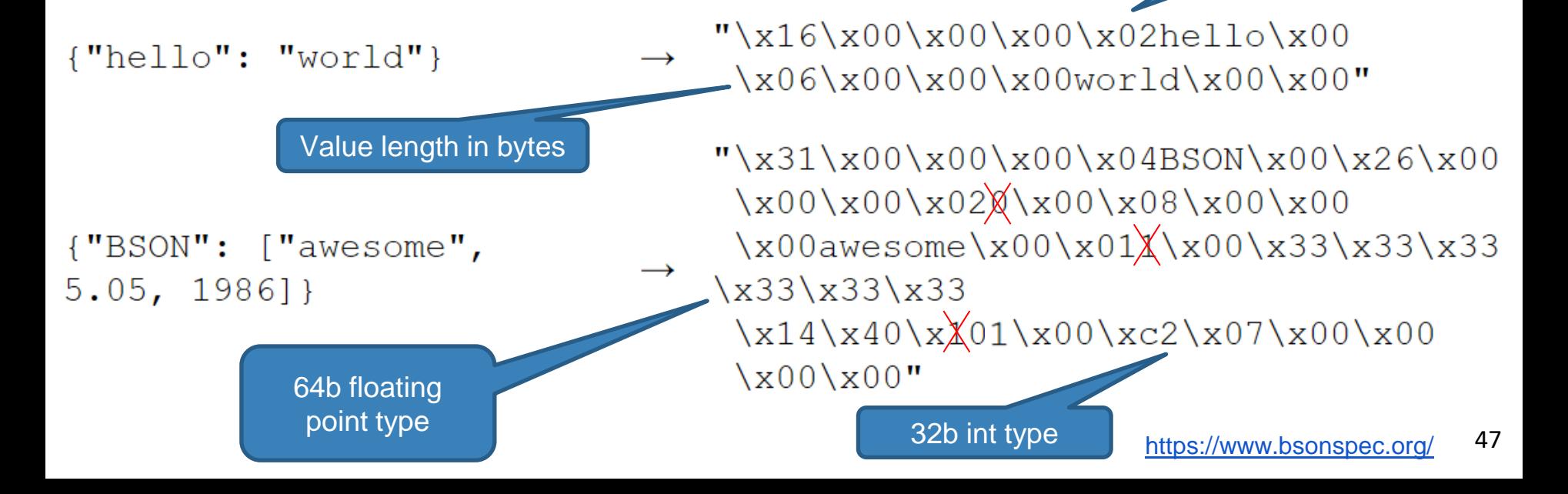

#### **BSON: Basic Types**

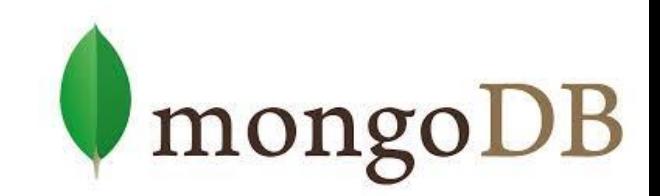

- byte  $-1$  byte (8-bits)
- $int32 4$  bytes (32-bit signed integer)
- $int64 8$  bytes (64-bit signed integer)
- double 8 bytes (64-bit IEEE 754 floating point)

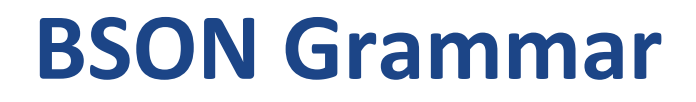

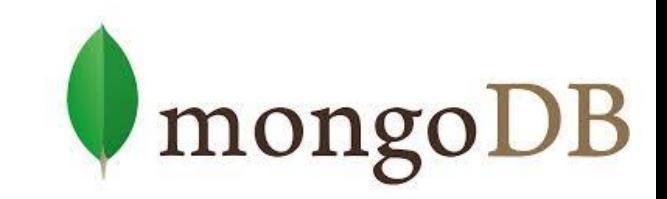

document  $:=$  int32 e list "\x00"

- BSON document
- $\bullet$  int32 = total number of bytes in document

#### e list ::= element e list | ""

● Sequence of elements

#### **BSON Grammar (2)**

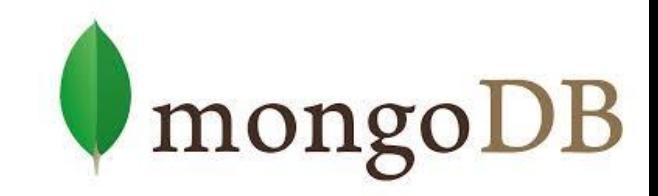

element ::= " $x01"$  e name double | "\x02" e\_name string | "\x03" e\_name document |  $''\x04"$  e name document | "\x05" e\_name binary | …

Floating point UTF-8 string Embedded document Array Binary data

…

e name ::= cstring ● Field key

cstring  $:=$  (byte\*) "\x00" string  $:=$  int32 (byte\*) "\x00"

#### **Data Replication**

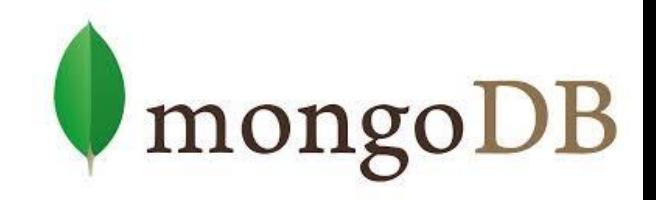

- Master/slave replication
- $\bullet$  Replica set = a group of instances that host the same data set
	- **primary** (master) handles all write operations
	- **secondaries** (slaves) apply operations from the primary so that they have the same data set

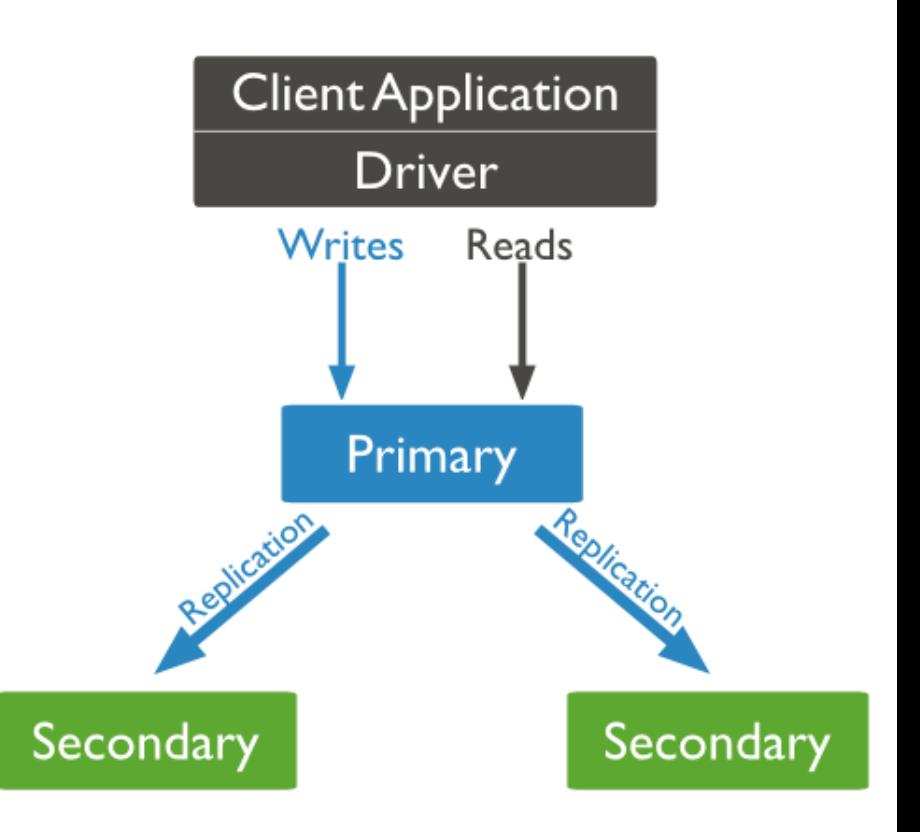

### **Replication: Read & Write**

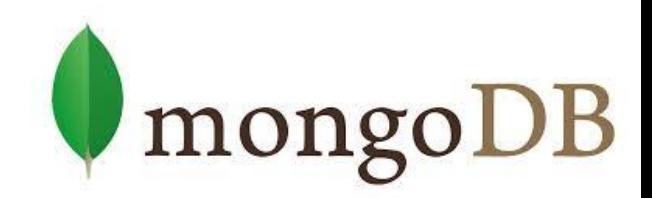

#### ● **Write operation:**

- 1. Write operation is applied on the primary
- 2. Operation is recorded to primary's oplog (operation log)
- 3. Secondaries replicate the oplog + apply the operations to their data sets

#### ● **Read:** All replica set members can accept reads

- By default, application directs its reads to the primary
	- Guaranties the latest version of a document
	- Decreases read throughput
- Read preference mode can be set
	- See below

#### **Replication: Read Modes**

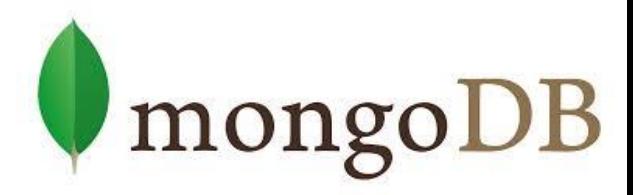

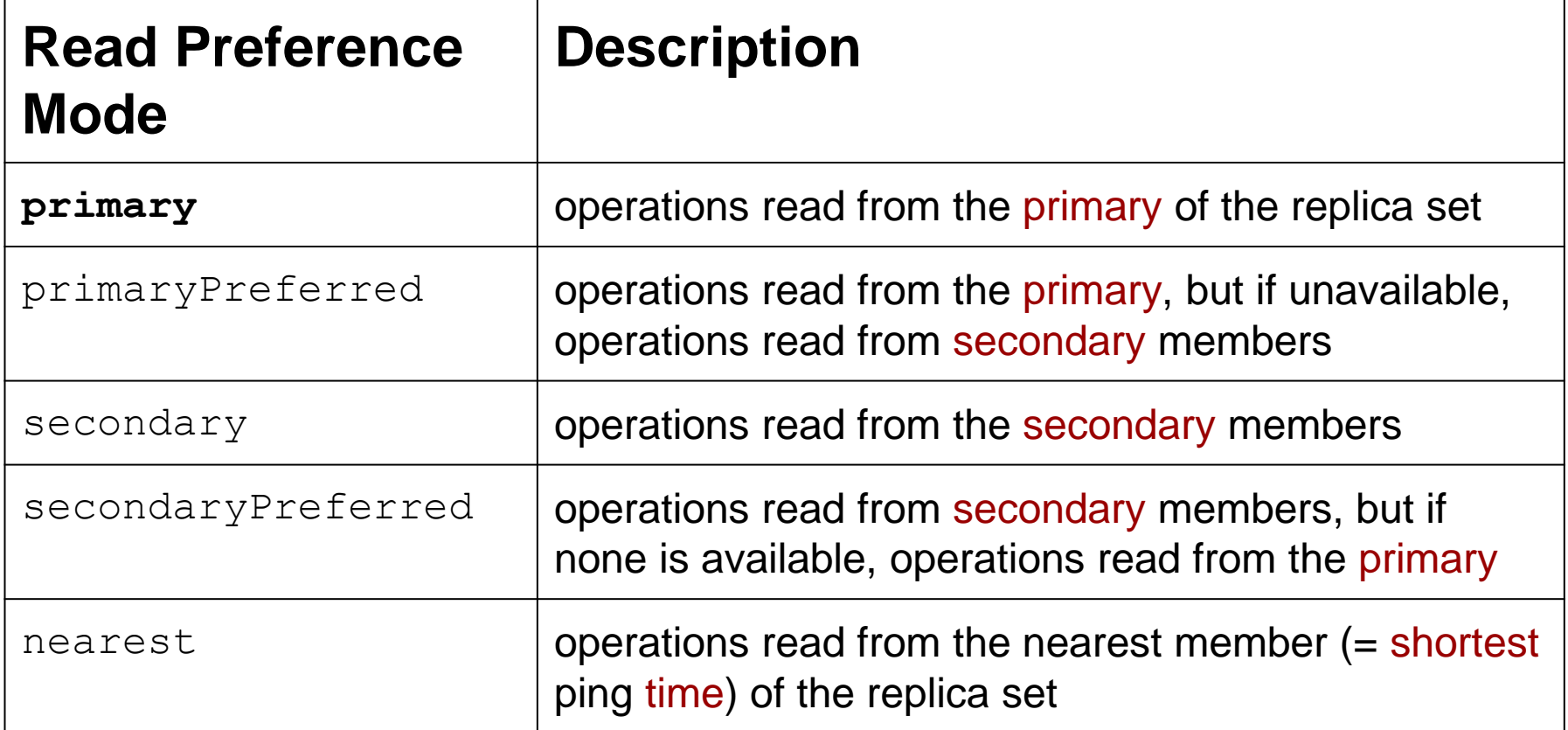

## **Replica Set Elections**

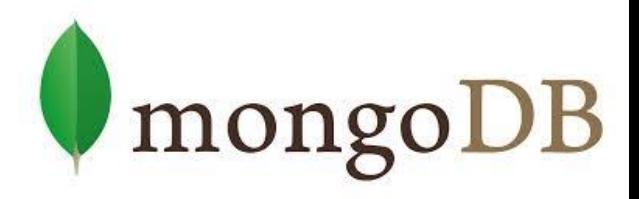

- If the primary becomes unavailable, an election determines a new primary
	- Elections need some time
	- $\circ$  No primary => no writes

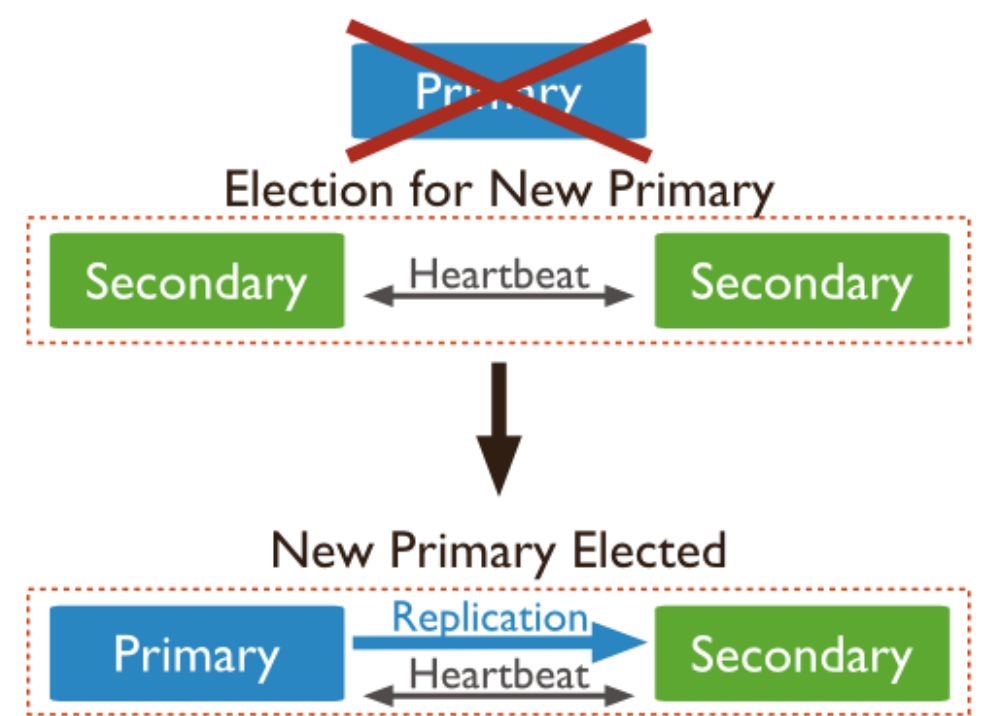

#### **Replica Set: CAP**

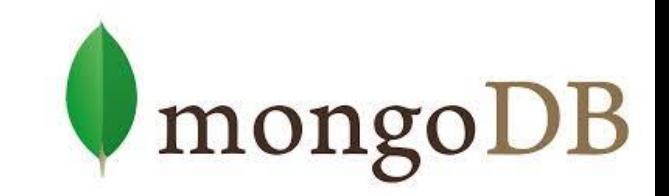

- Let us have three nodes in the replica set
	- Let's say that the master is disconnected from the other two
		- The distributed system is partitioned
	- The two slaves "think" that the master failed
		- Because they form a partition with more than half of the nodes
		- And elect a new master
	- The master finds out, that it is alone
		- Specifically, that can communicate with less than half of the nodes
		- And it steps down from being master (handles just reads)
- In case of just two nodes in RS
	- Both partitions will become read-only
		- Similar case can occur with any even number of nodes in RS
	- Therefore, we can always add an arbiter node to even-sized RS 55

#### **Sharding**

● MongoDB enables collection partitioning (sharding)

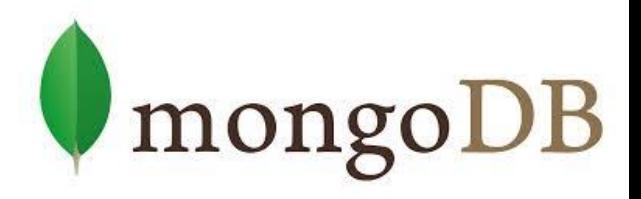

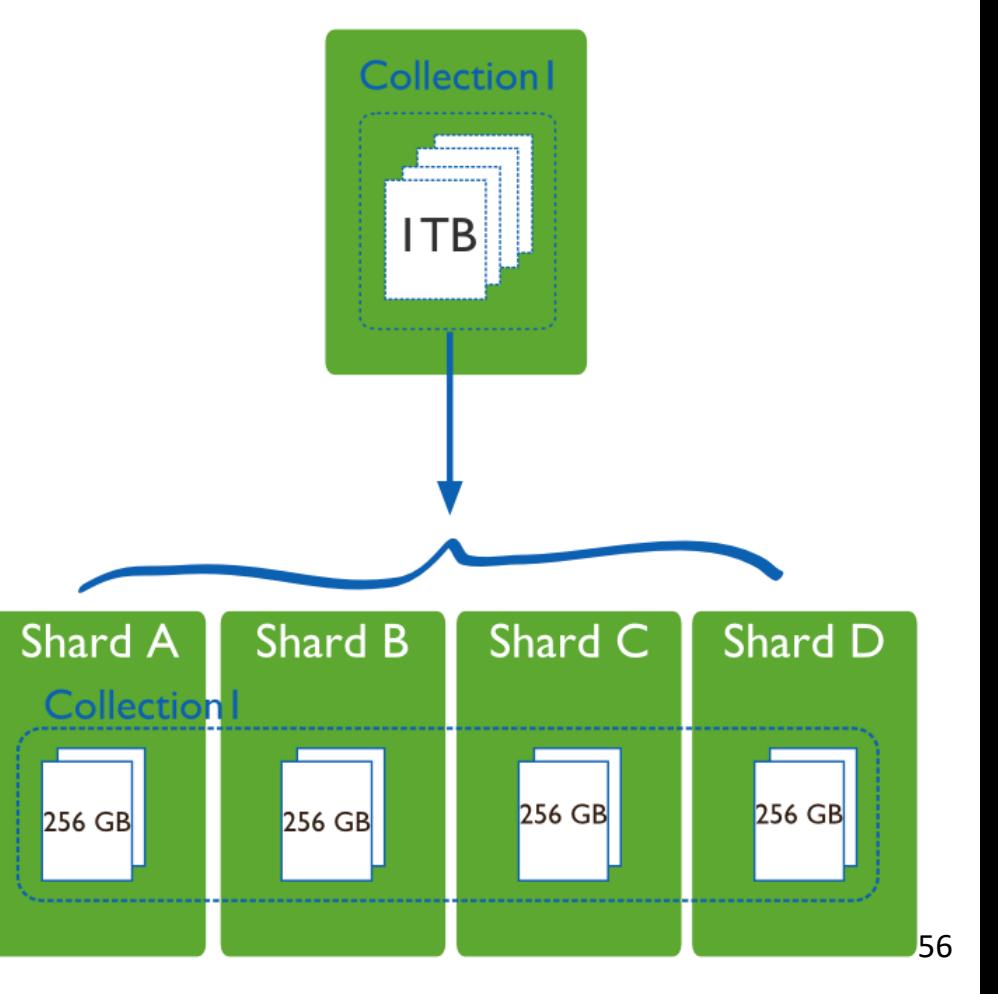

## **Collection Partitioning**

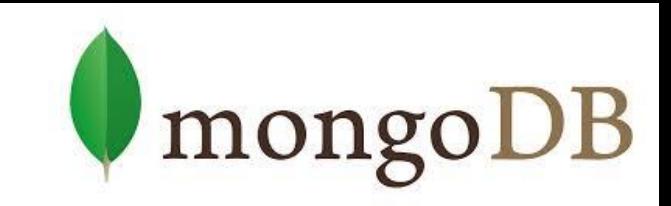

● Mongo partitions collection's data by the shard key

- $\circ$  shard key = field(s) that exist in each document in the collection, it is indexed
	- Since Mongo 4.2, the value is mutable
	- Since Mongo 4.4, the shard key can be missing -> NULL is then used
- Divided into chunks, distributed across shards
	- **Range-based** partitioning
	- **Hash-based** partitioning
- When a chunk grows beyond the size limit, it is split
	- Metadata change, no data migration
- Data balancing:
	- Background chunk migration **Channel Chunk migration** 57

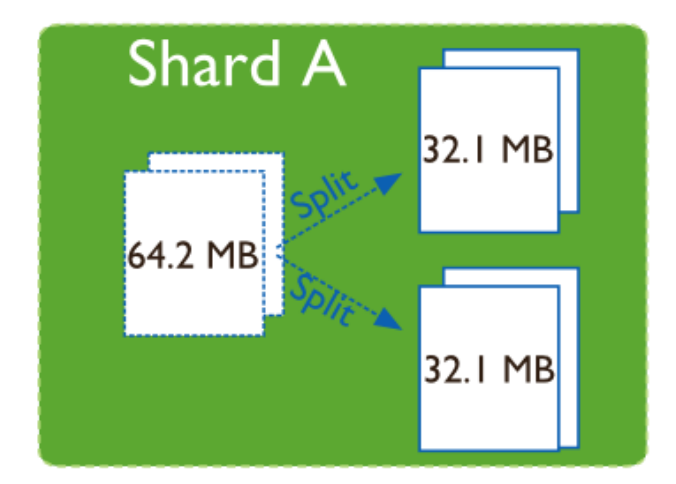

## **Sharding: Components**

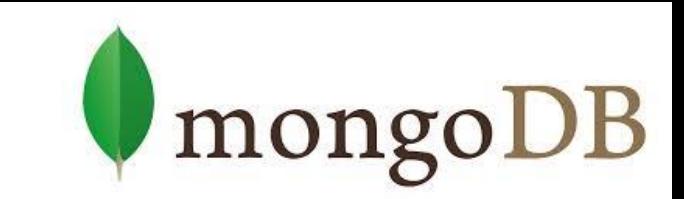

- MongoDB runs in cluster of different node types:
- Shards store the data
	- Each shard is a replica set
		- Can be a single node
- Mongos (Query routers) interface btw. client applications and sharded cluster
	- Direct operations to the relevant shard(s)
		- + return the result to the client
	- More than one => to divide the client request load
- Config servers  $-$  store the cluster's metadata
	- Mapping of the cluster's data set to the shards
	- Recommended number: 3 58

#### **Sharding: Diagram**

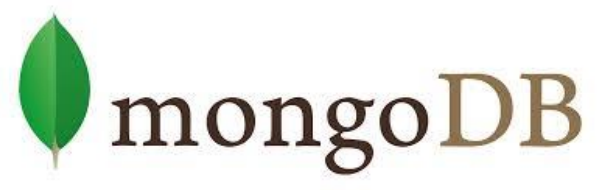

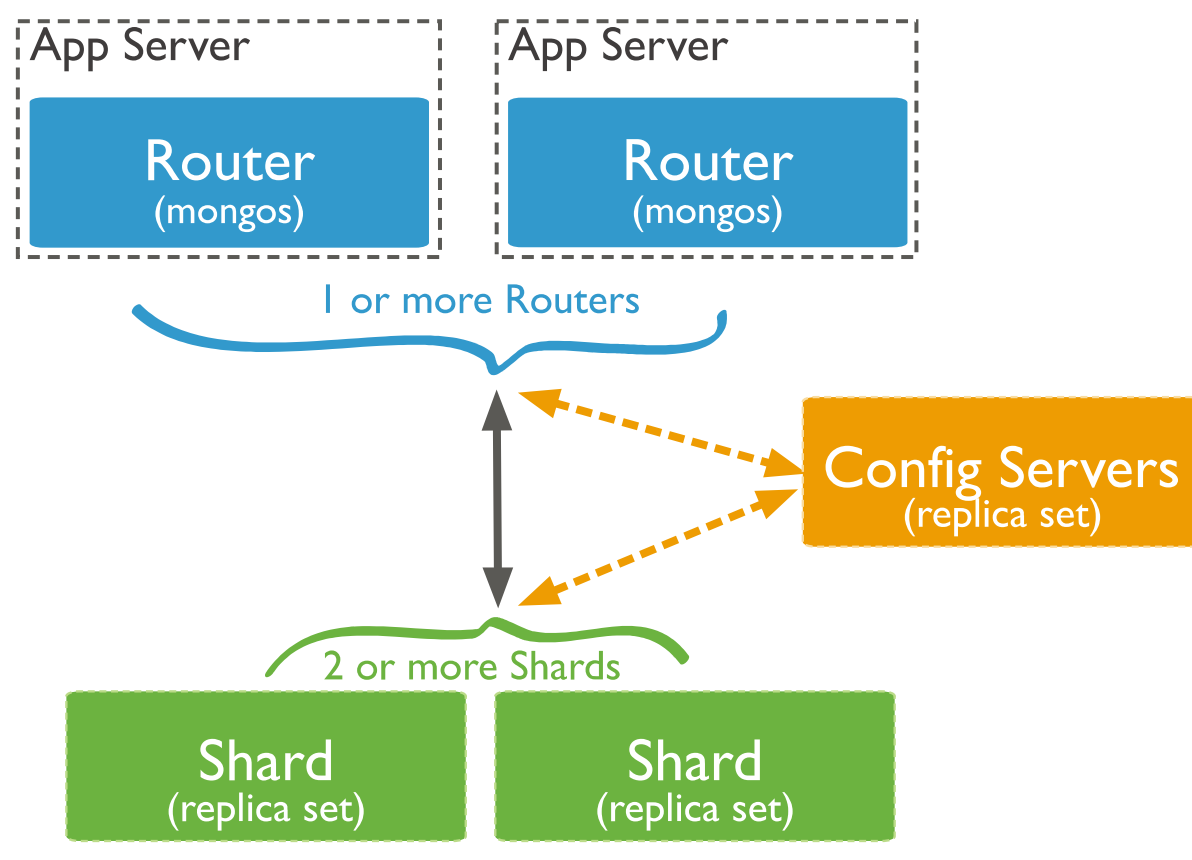

### **Journaling**

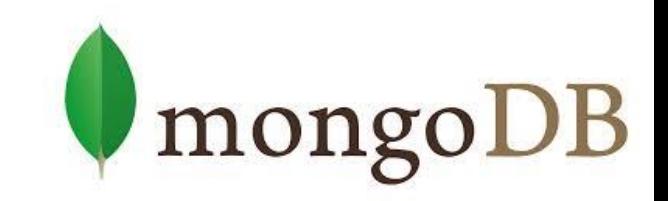

- Write operations are applied in memory and into a journal before done in the data files (on disk)
	- To restore a consistent state after a hard shutdown
	- Can be switched on/off
- **Journal directory** holds journal files
- **Journal file** = write-ahead redo logs
	- Append only file
	- Deleted when all the writes are durable
	- When size > 1GB of data, MongoDB creates a new file
		- The size can be modified
- Clean shutdown removes all journal files  $\overline{\phantom{a}}_{60}$

#### **Transactions**

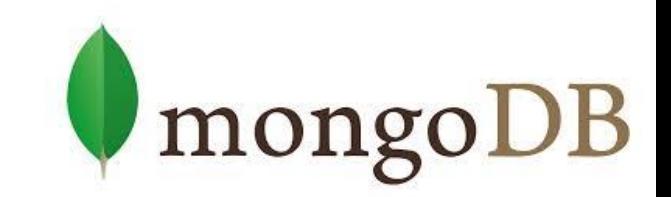

- Write ops: atomic at the level of single document
	- Including nested documents
	- Sufficient for many cases, but not all
	- When a write operation modifies multiple documents, other operations may interleave
		- \$isolated operator is deprecated

#### ● **Transactions**: ([docs\)](https://docs.mongodb.com/manual/core/transactions/)

- Isolation of a write operation that affects multiple docs db.foo.update( { field1 : 1 , \$isolated : 1 }, { \$inc
	- : { field2 : 1 } } , { multi: true } )
- Two-phase commit
	- Multi-document updates
	- In a session (.start/endSession), do **.start/abort/commitTransaction** 61

#### **Summary**

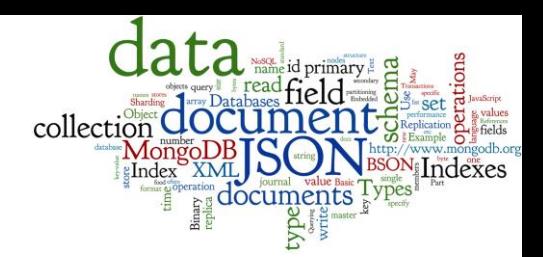

- Concepts of text documents
	- JSON vs. XML
	- binary format of JSON
- MongoDB principles
	- data manipulation
	- replication
	- distribution
	- transactions

![](_page_62_Picture_0.jpeg)

![](_page_62_Picture_1.jpeg)

#### Please, any questions? Good question is a gift...

Spotted a bug/typo? Report it please.

#### **References**

- I. Holubová, J. Kosek, K. Minařík, D. Novák. Big Data a NoSQL databáze. Praha: Grada Publishing, 2015. 288 p.
- Sadalage, P. J., & Fowler, M. (2012). NoSQL Distilled: A Brief Guide to the Emerging World of Polyglot Persistence. Addison-Wesley Professional, 192 p.
- RNDr. Irena Holubova, Ph.D. MMF UK course NDBI040: Big Data Management and NoSQL Databases
- MongoDB Manual: http://docs.mongodb.org/manual/